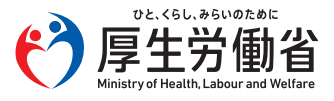

対象

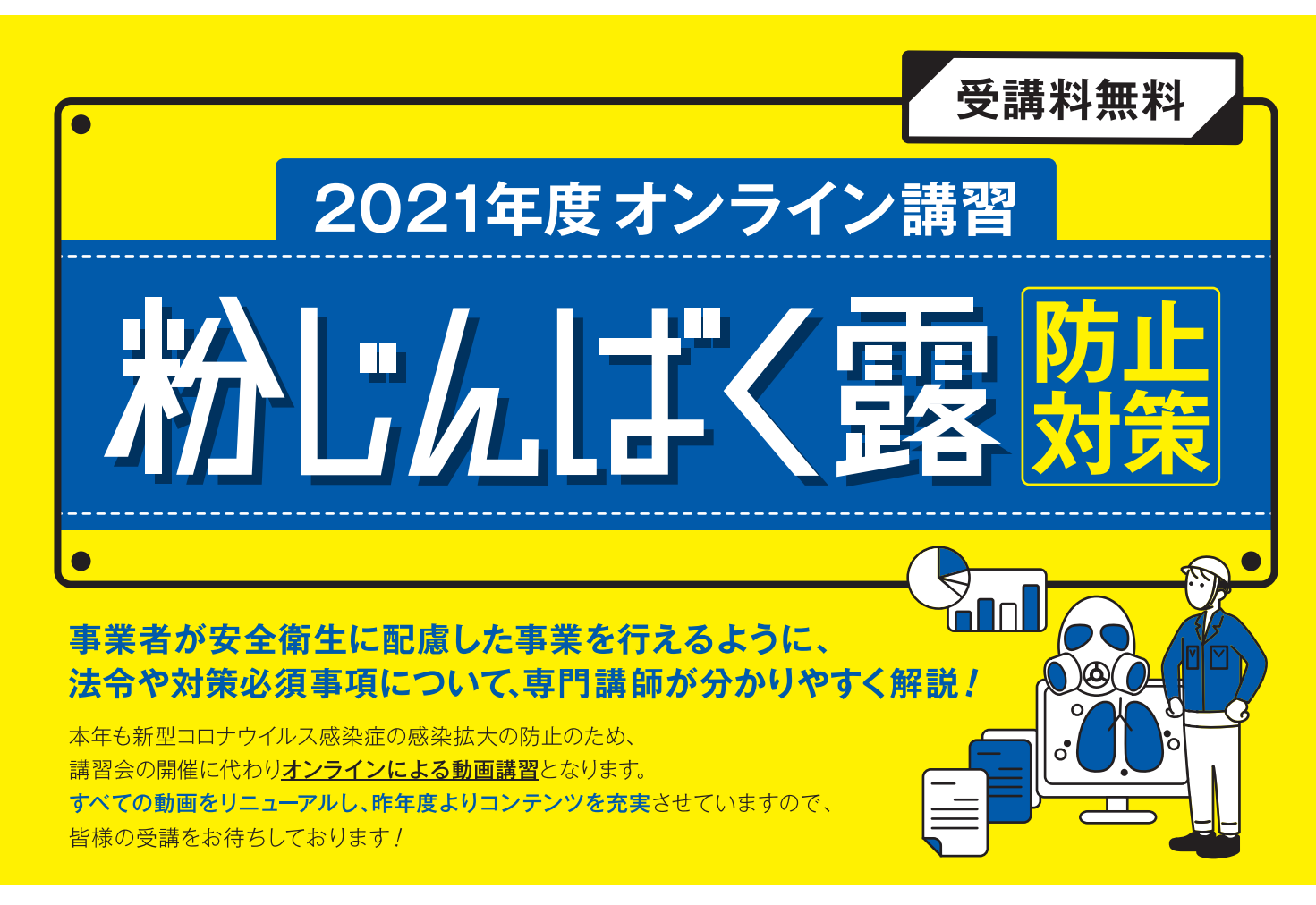

## オンライン講習の概

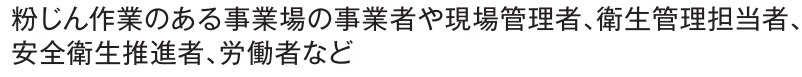

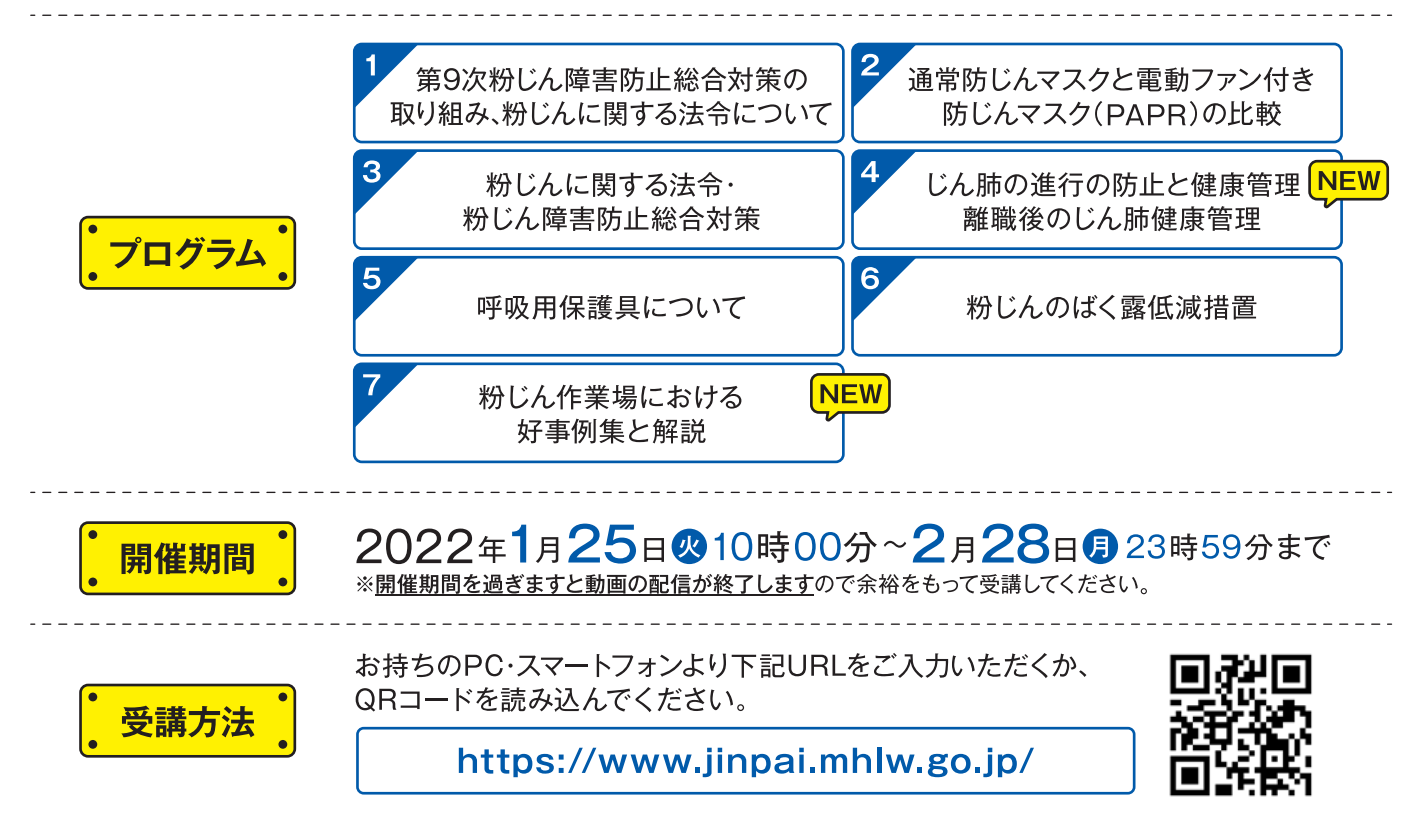

## 粉じん障害防止対策、正しく行っていますか?

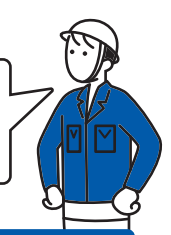

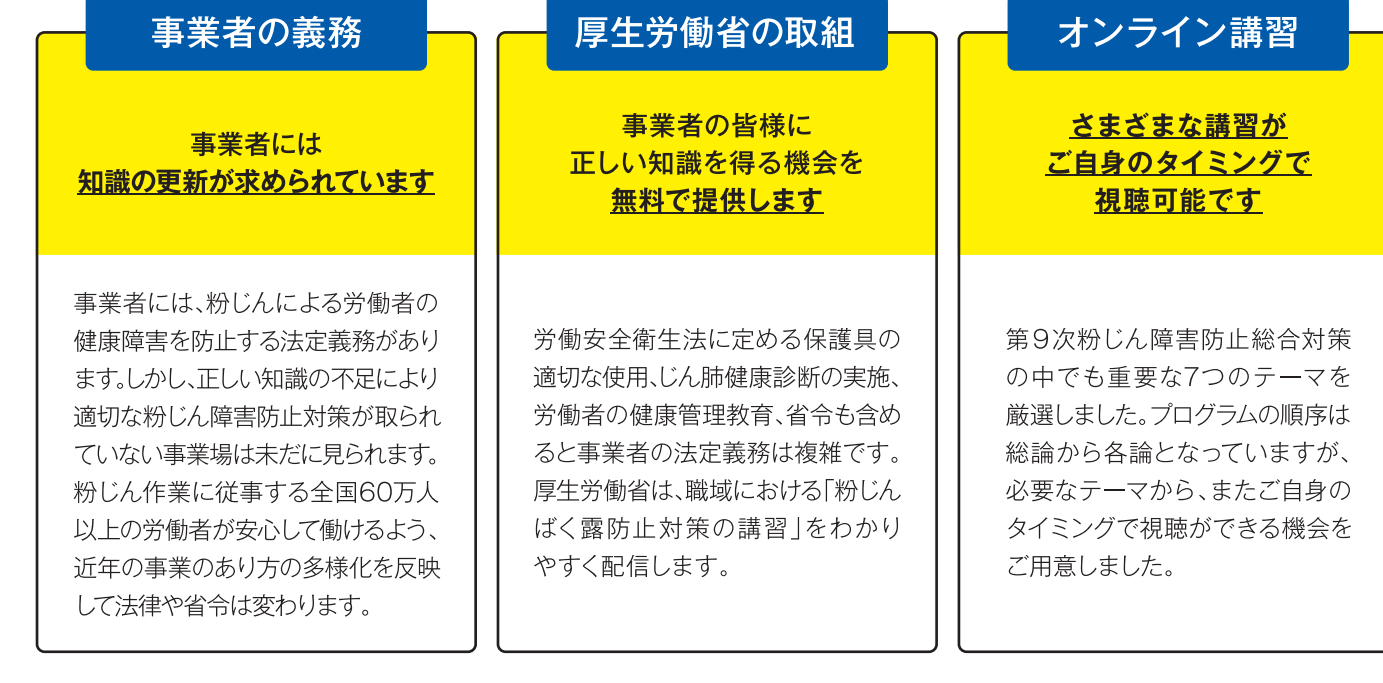

厚生労働省は、粉じんばく露を防止する計画を5年毎に定め、 粉じん障害の予防の啓発を行っています。

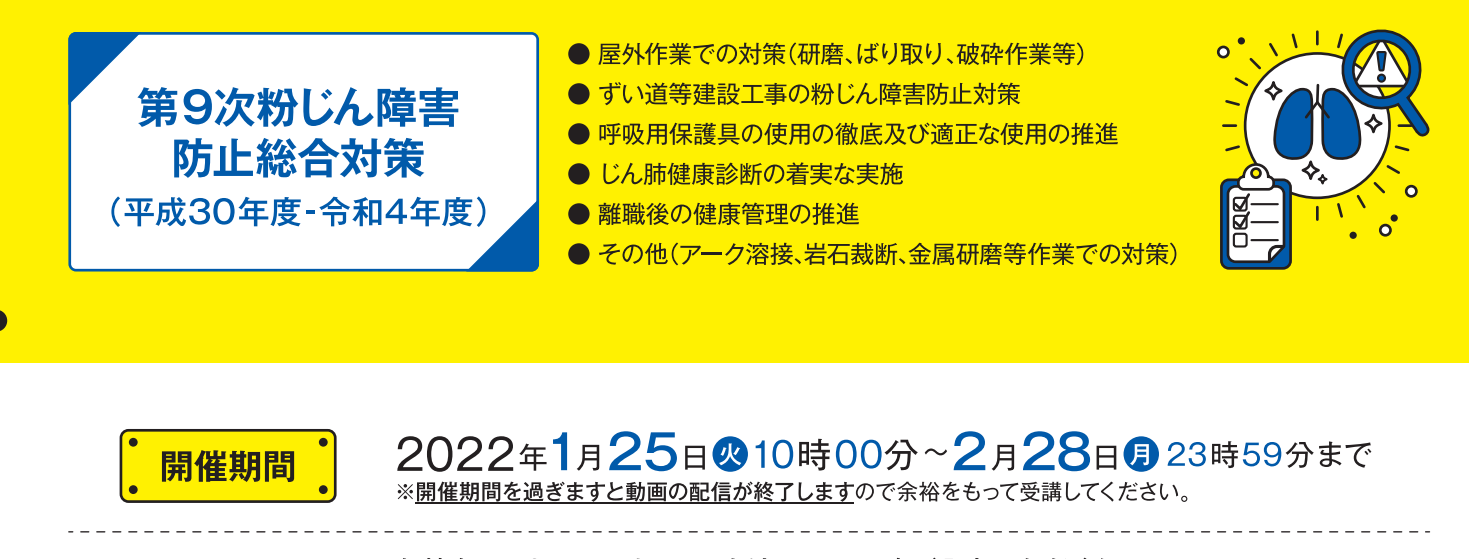

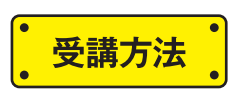

お持ちのPC·スマートフォンより下記URLをご入力いただくか、

QRコードを読み込んでください。 https://www.jinpai.mhlw.go.jp/

## お問い合わせ先

サイトや閲覧に関するご質問·ご相談は、上記 URL質問フォーム からお願いいたします。